# Tanzu Cloud Native webinars 2/6

Running your modern applications

Robert Jensen

Lead Systems Engineer @Vmware

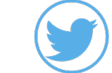

@rhjensen / jensenr@vmware.com

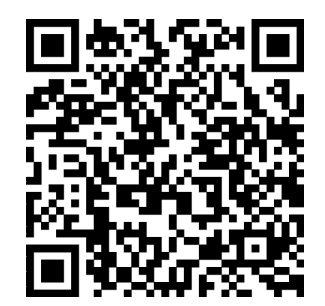

#### Agenda

- How to get started with Gitops, DevOps or DevSecOps
- What new skills and tools are needed ?
- How to run your application inhouse ? (Getting the platform)
- What about Databases ? Moved to 12 September
- **E** How to monitor your applications ? Moved to later.

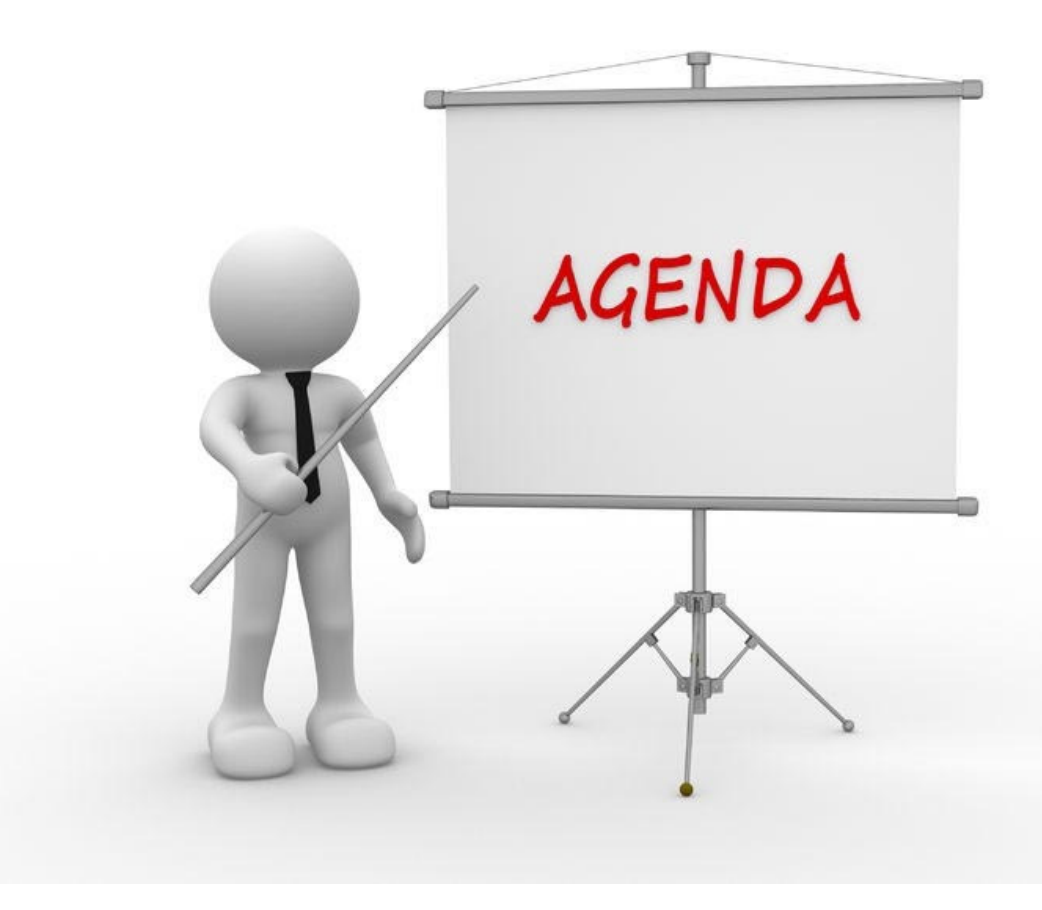

#### The purpose of this Webinar

Is to give an introduction to Cloud Native concepts and technologies.

We start with the basics, and try to take it to the next level.

Questions : Please use the Q/A function. We will look at them In the end.

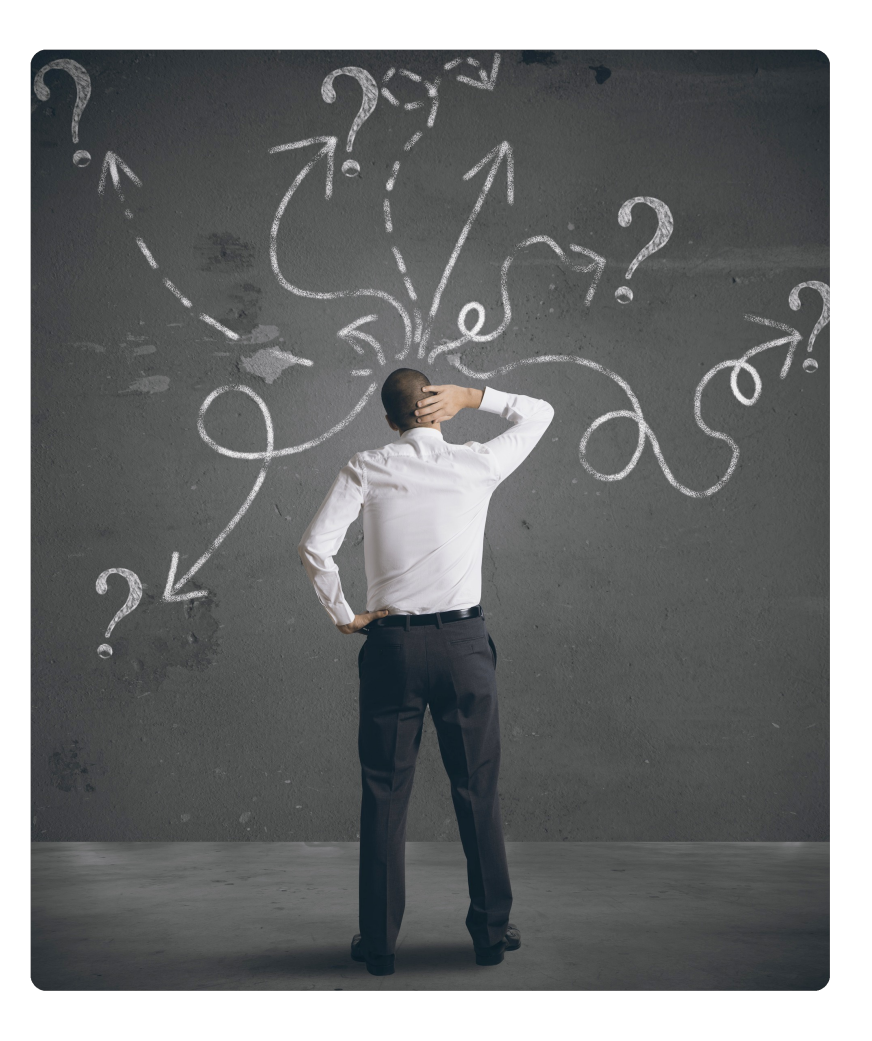

#### How to get started with DevOps?

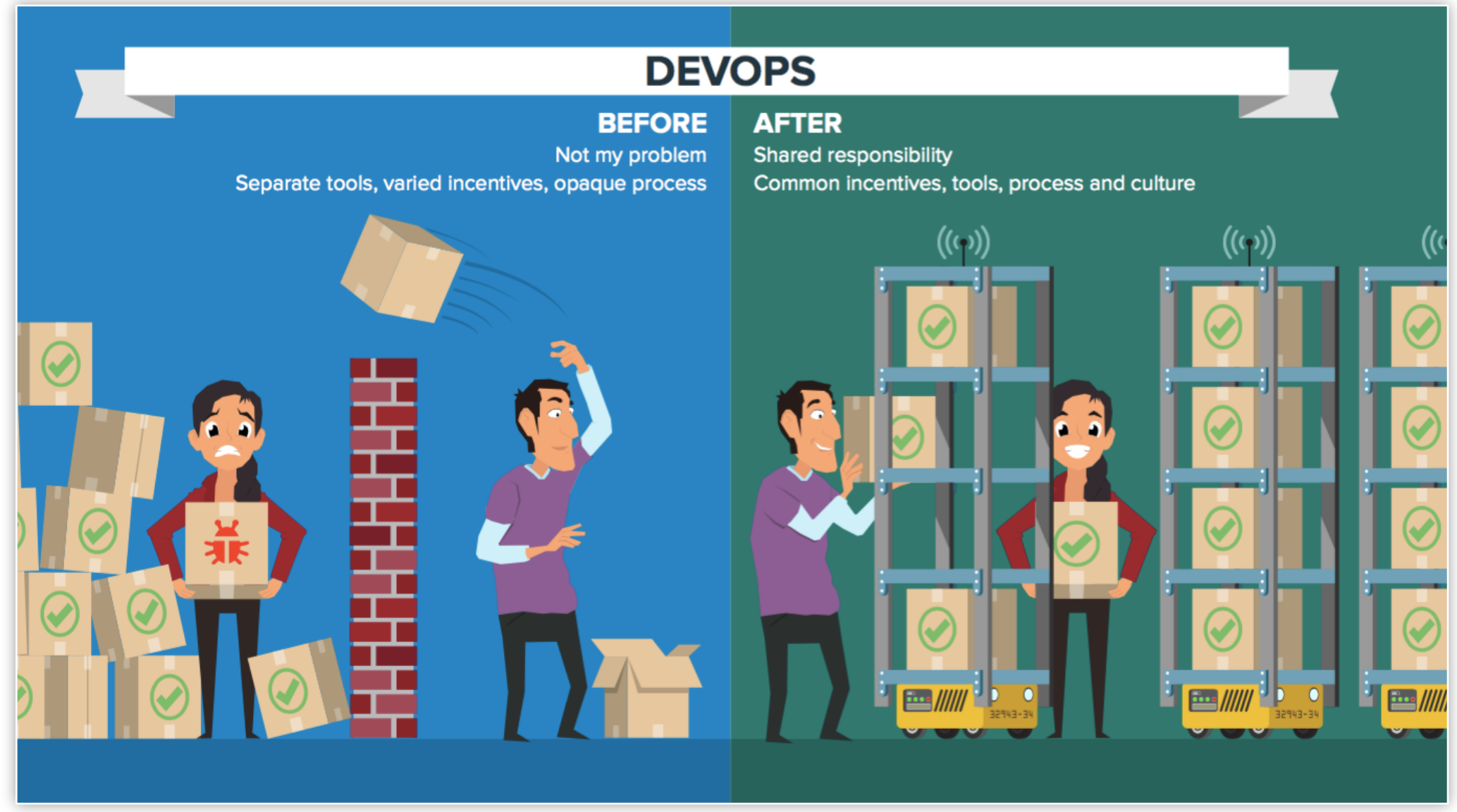

#### Devops

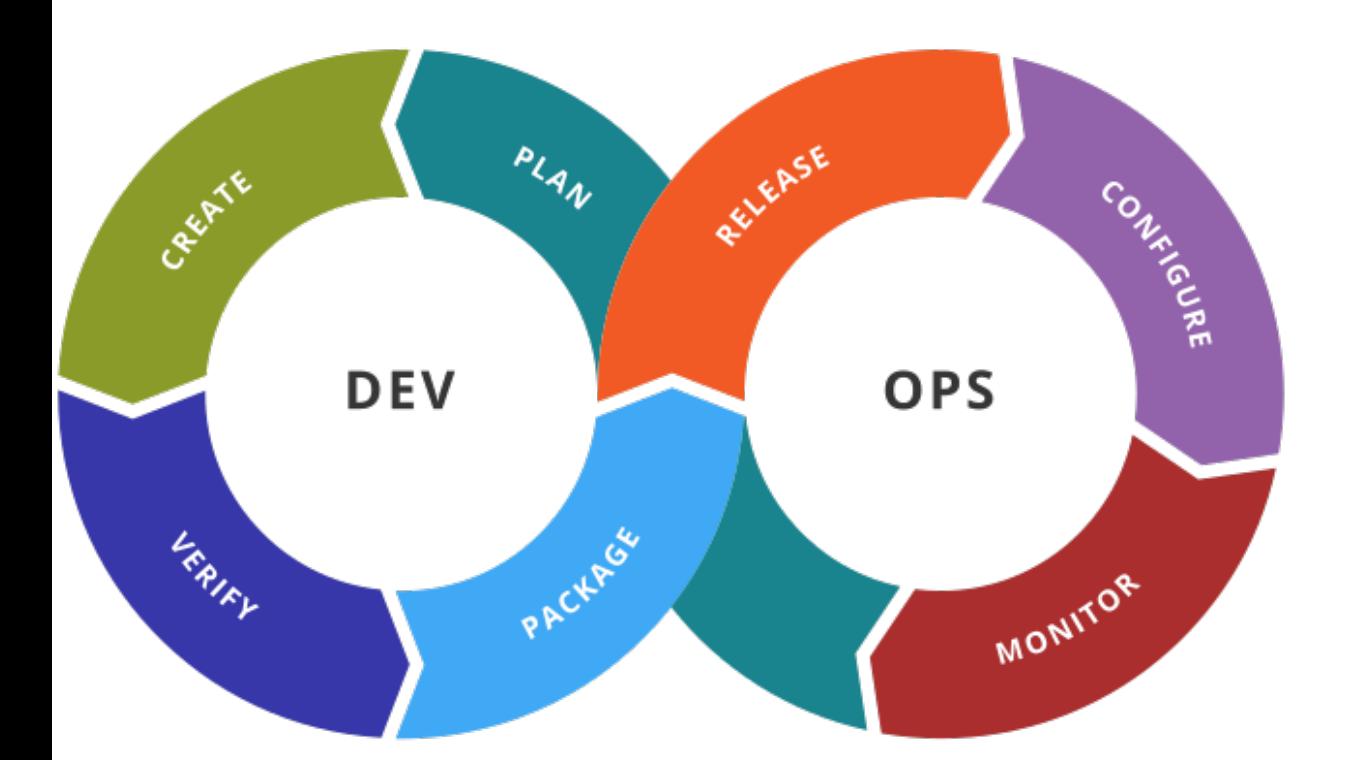

DevOps i developn of practic and autor developn as a meal the systel

DevOp of softy

#### **GitOps**

GitOps evolved from DevOps. The specific state of deployment configuration is versioncontrolled. Because the most popular versioncontrol is Git, GitOps' approach has been named after Git. Changes to configuration can be managed using code review practices, and can be rolled back using version-controlling. Essentially, all of the changes to a code are tracked, bookmarked, and making any updates to the history can be made easier

#### Our focus today is on GitOps

Learn the basics of DevOps. This includes understanding the concepts of continuous integration, continuous delivery, and continuous deployment. You can find many resources online and in books to help you learn the basics of DevOps.

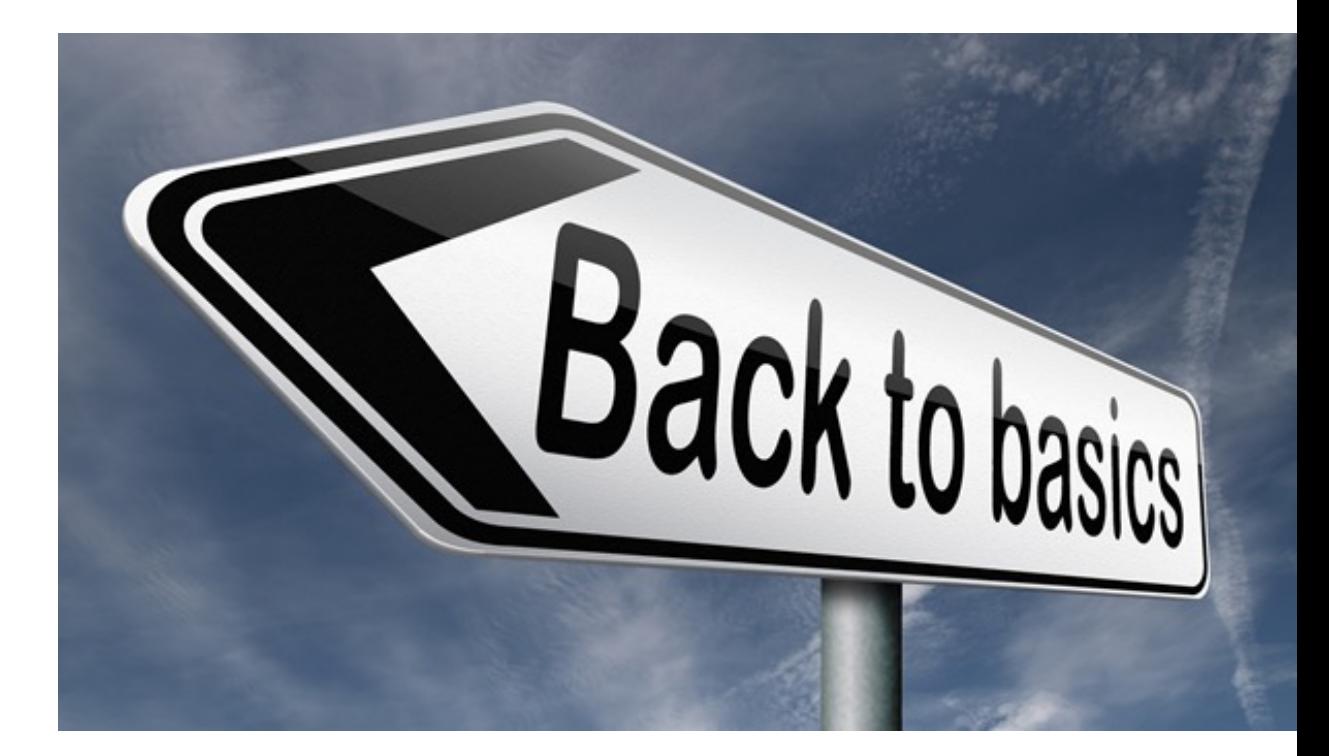

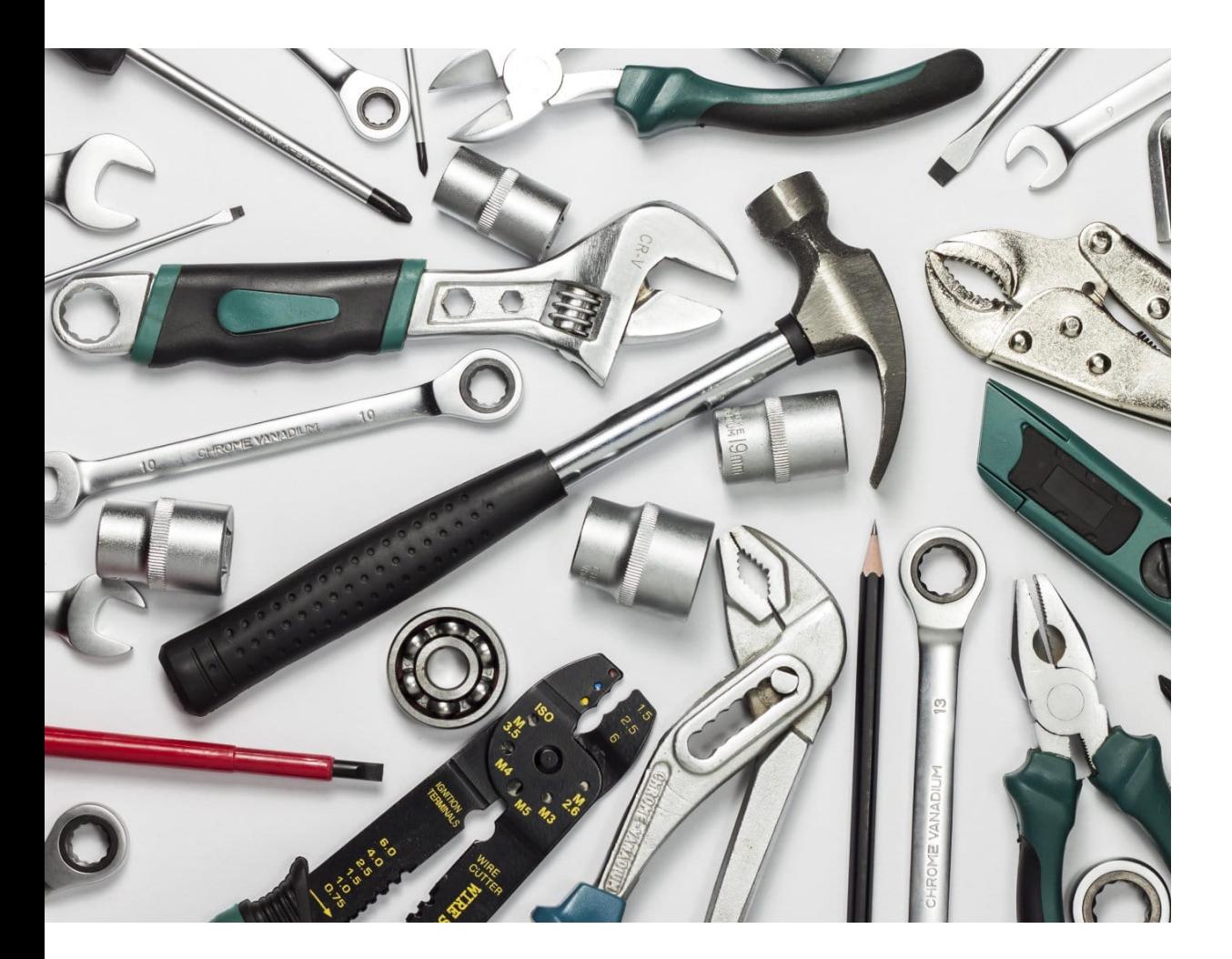

Choose the right tools. There are many different DevOps tools available, so it is important to choose the right ones for your needs. Consider the size and complexity of your organization, the type of applications you are developing, and your budget when choosing tools.

There is no Right or Wrong, but some might be easier to maintain etc.

Start small. Don't try to implement all of DevOps at once. Start with a small project and gradually add more features and functionality as you learn and grow.

Make sure there is room to learn from the mistakes you will make.

The 12 Factor app might help with design principles.

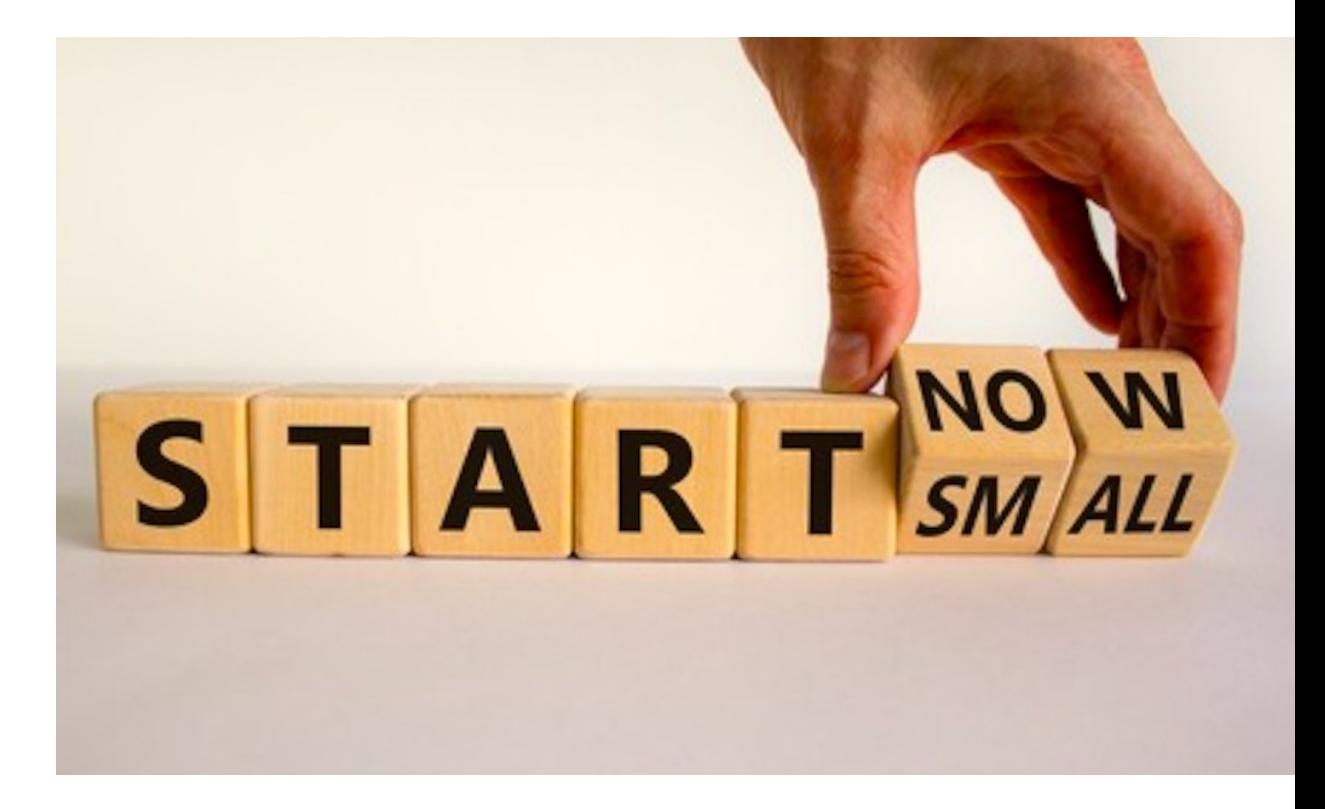

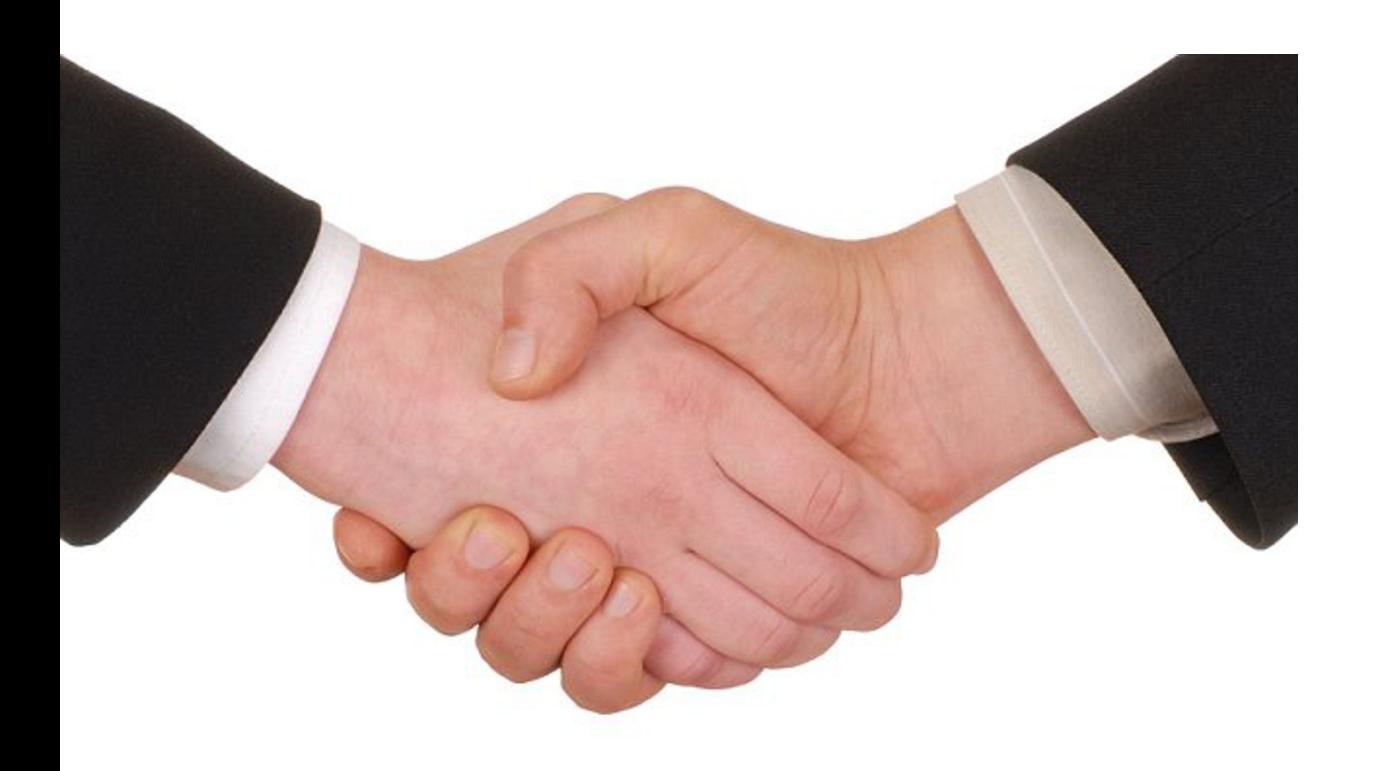

Get buy-in from stakeholders. DevOps is a cultural change, so it is important to get buyin from all stakeholders, including developers, testers, operations staff, and management.

You cannot do it alone!!!

#### **vm**ware<sup>®</sup> Confidential │ © VMware, Inc. 10

Security should be an integrated part of your flow / Process etc.

- Automatic code scanning
- Container scanning
- Credentials
- etc.

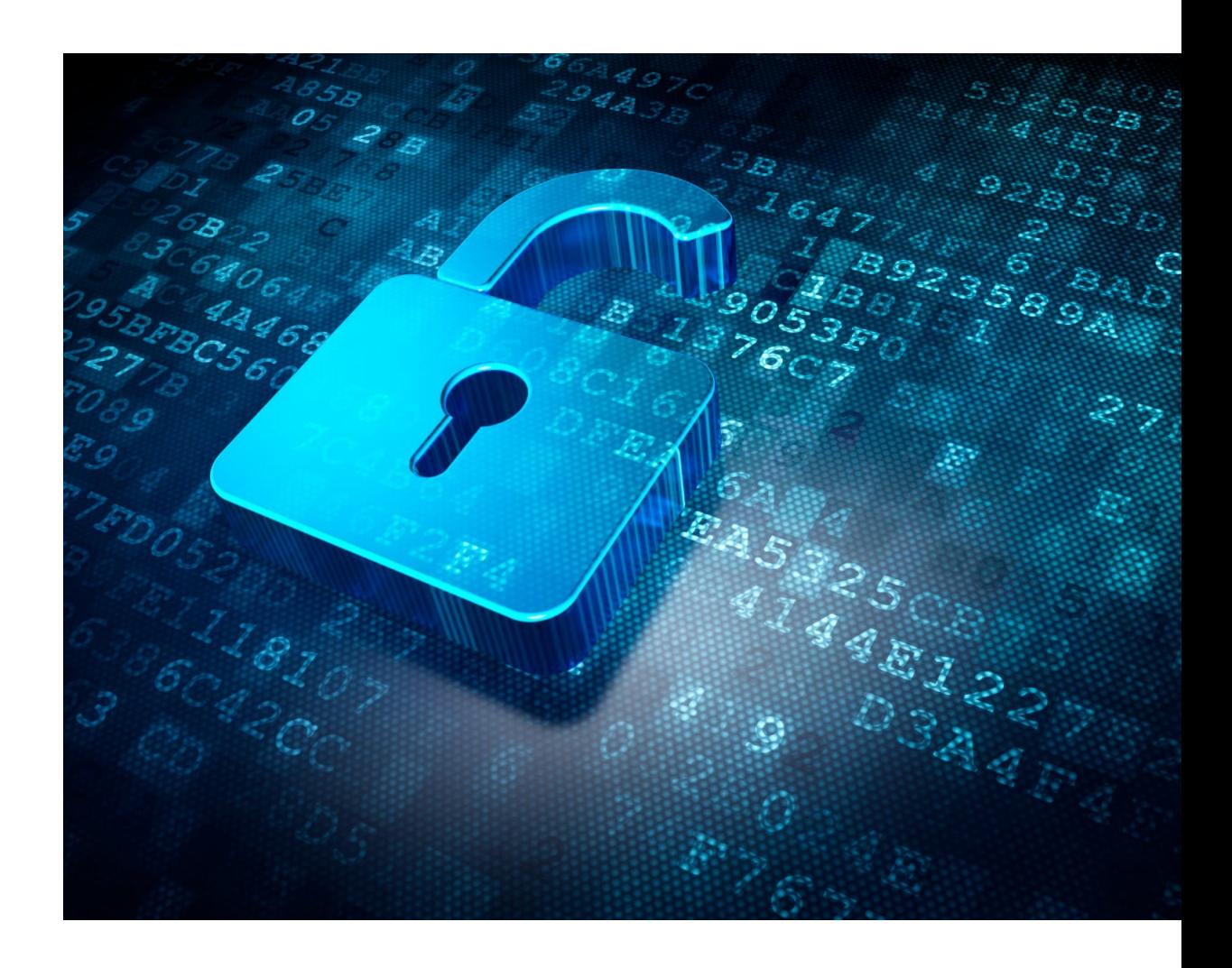

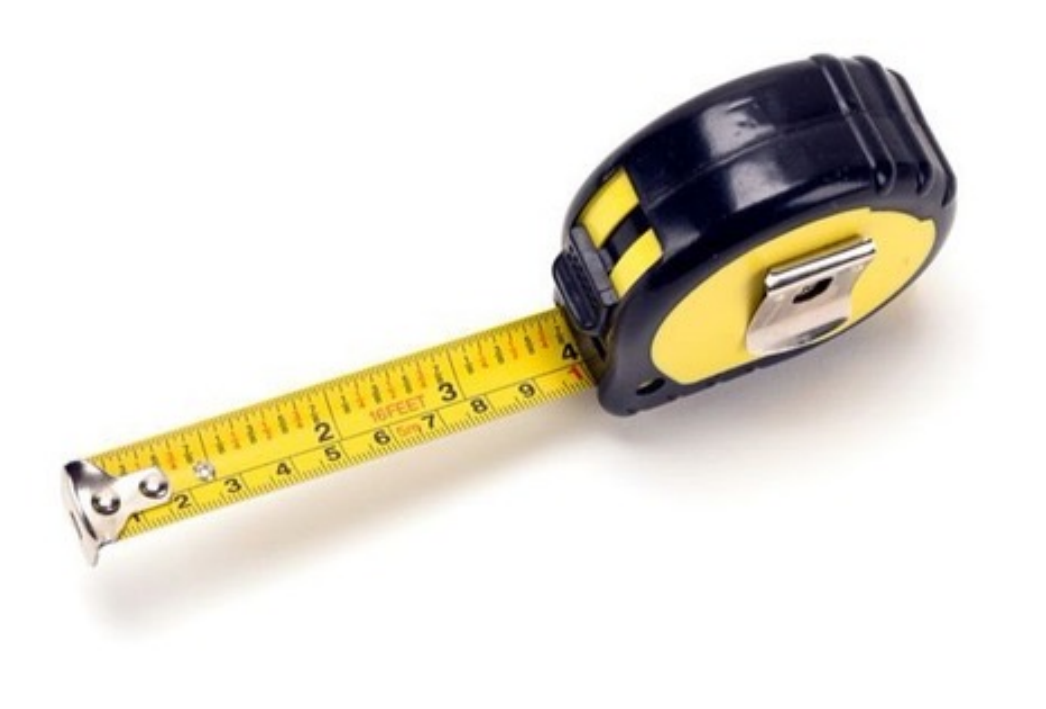

Measure and improve. Once you have implemented DevOps, it is important to measure your progress and identify areas where you can improve. There are many different metrics that you can use to measure the success of your DevOps initiatives.

Is the deployment cycle

- faster
- more secure
- more stable
- more flexible
- etc

A Developer Platform might help. But it's probably not a first step, and it needs to make sense.

Also you need to have or are able to, make your own "Golden Path".

More on "Golden Path" and developer portals in webinar 5 and 6.

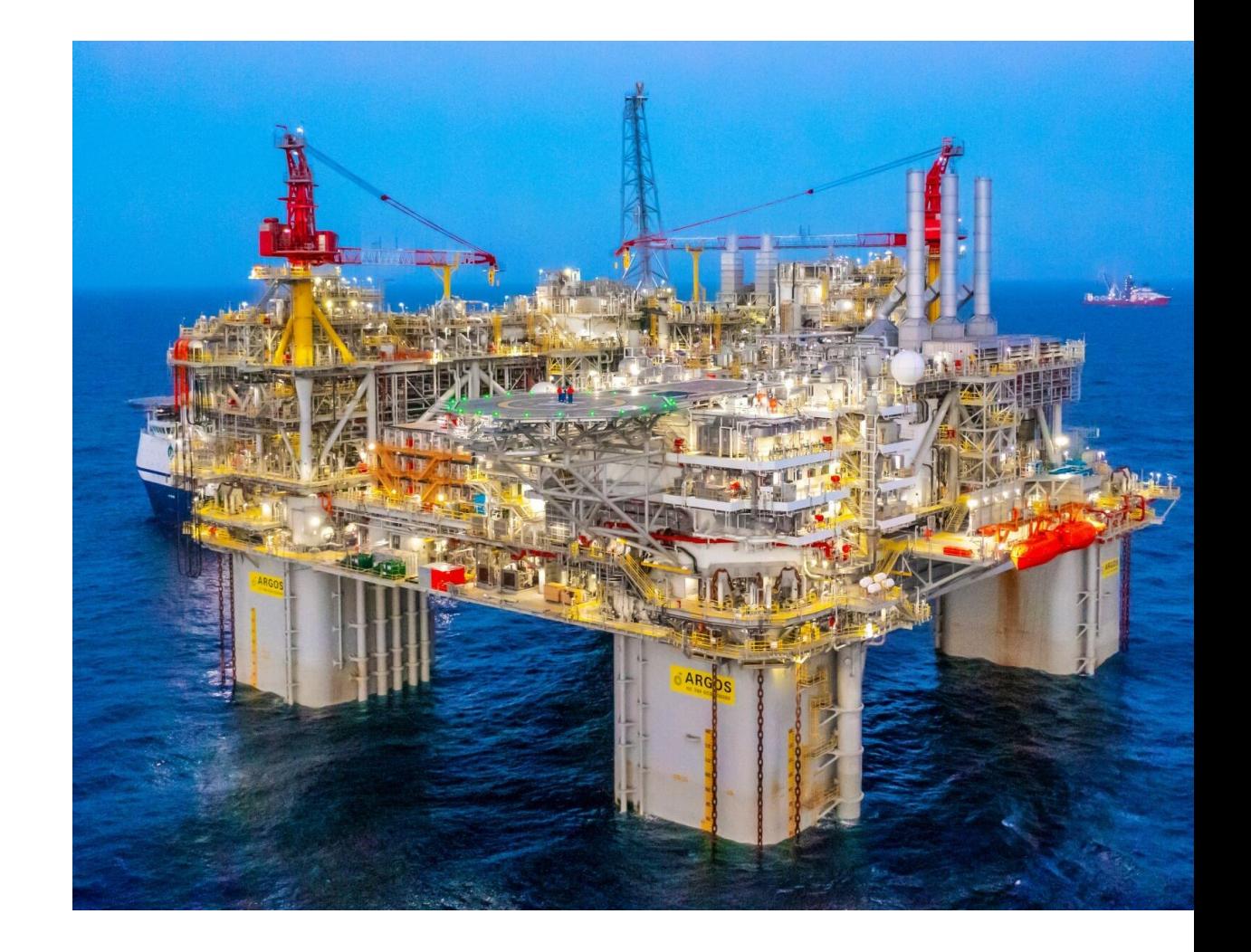

### What new skills and tools are needed ?

**vmware**® Confidential │ © VMware, Inc. 14

#### Version Control

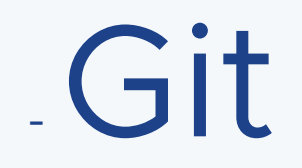

- Others

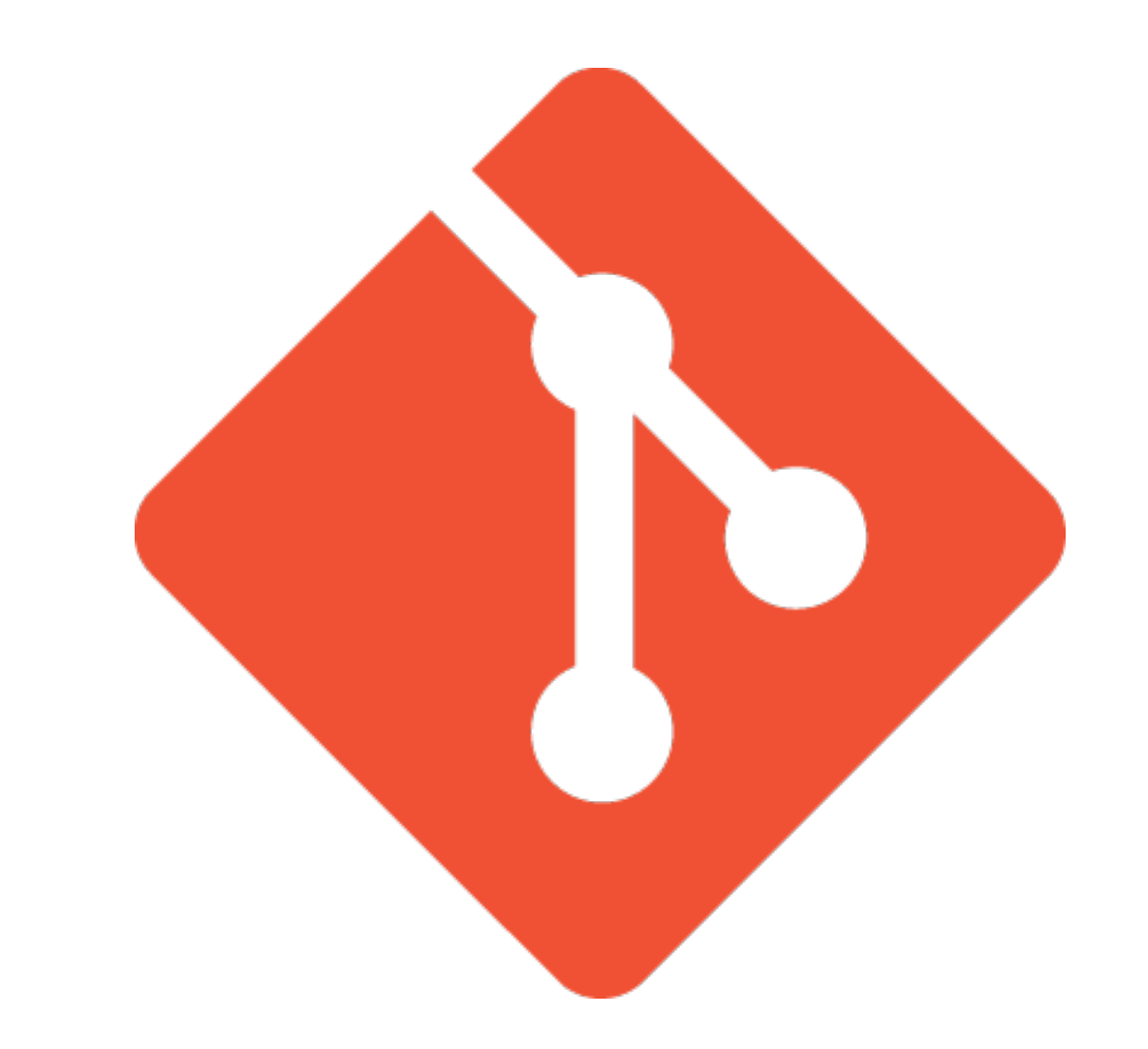

#### CI / CD Tools

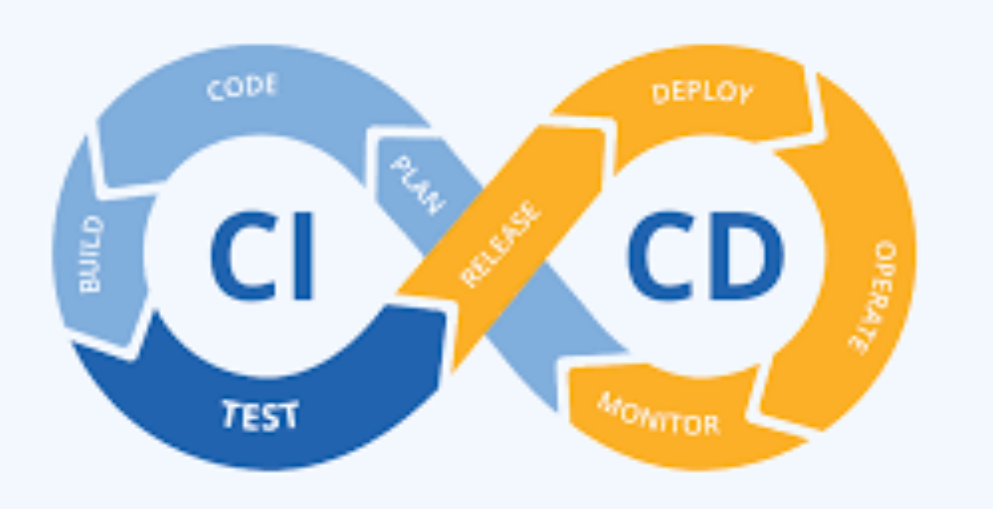

- Github Actions
- Gitlab
- Flux
- ArgoCD
- Jenkins
- Azure Devops
- TravisCi
- CircleCi
- Others

#### **Containers**

- Docker CLI
- Docker compose
- Portainer etc. for UI

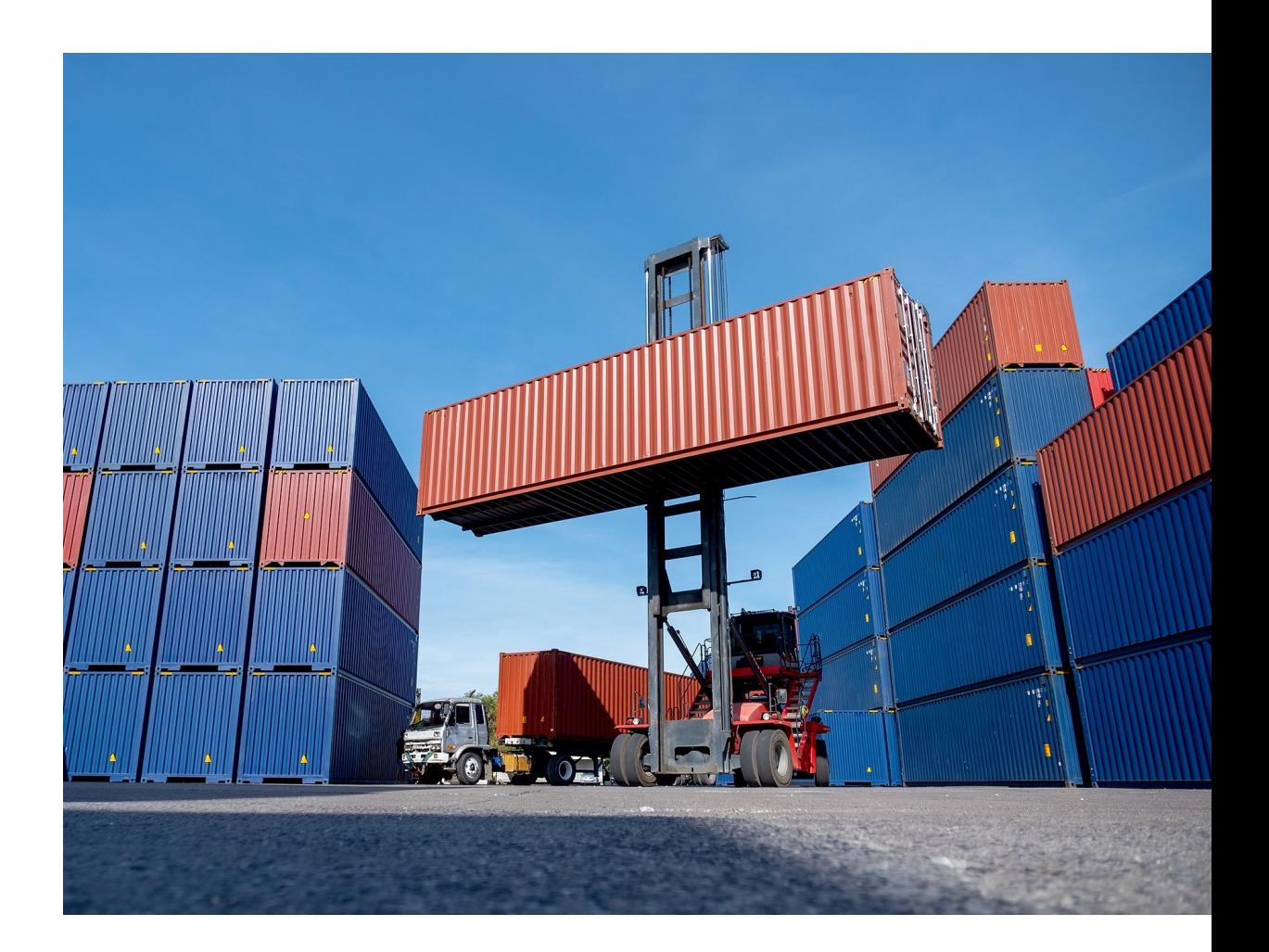

#### Kubernetes

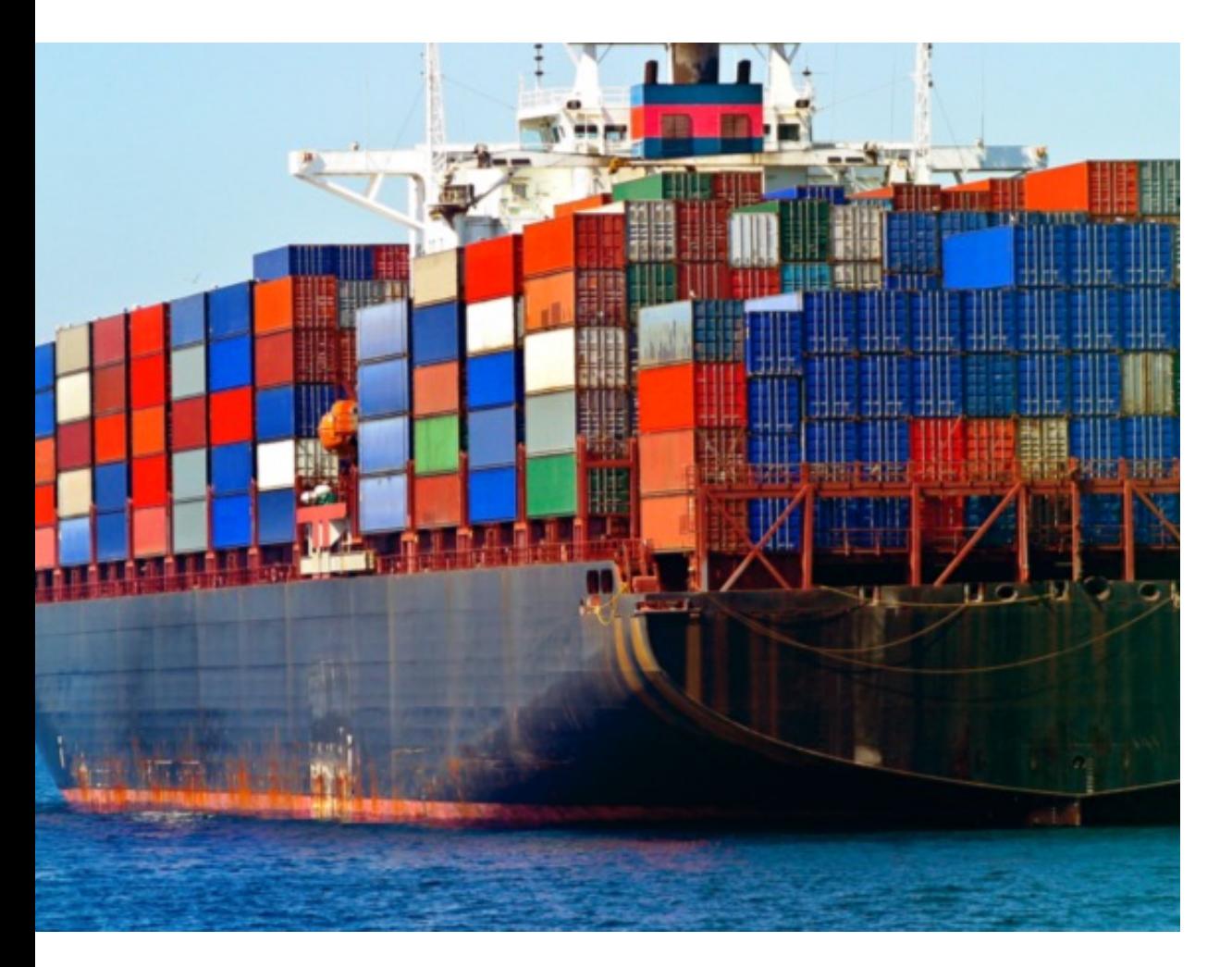

- Kubectl
- K9S
- And all the others!!!

#### Testing tools

- SonarQube
- Postman
- Selenium
- Apache JMeter
- But depends on what you are testing

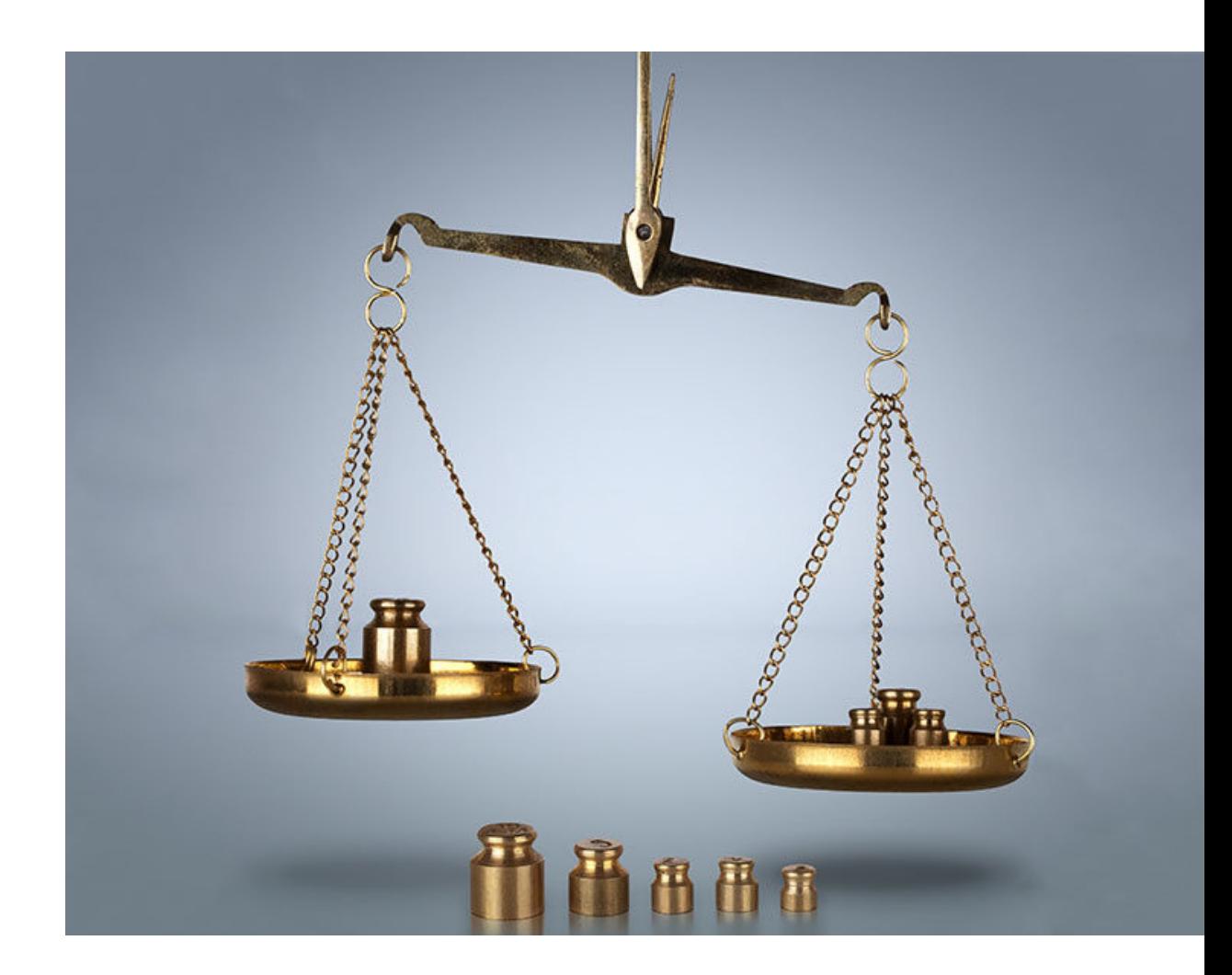

#### Automation tools

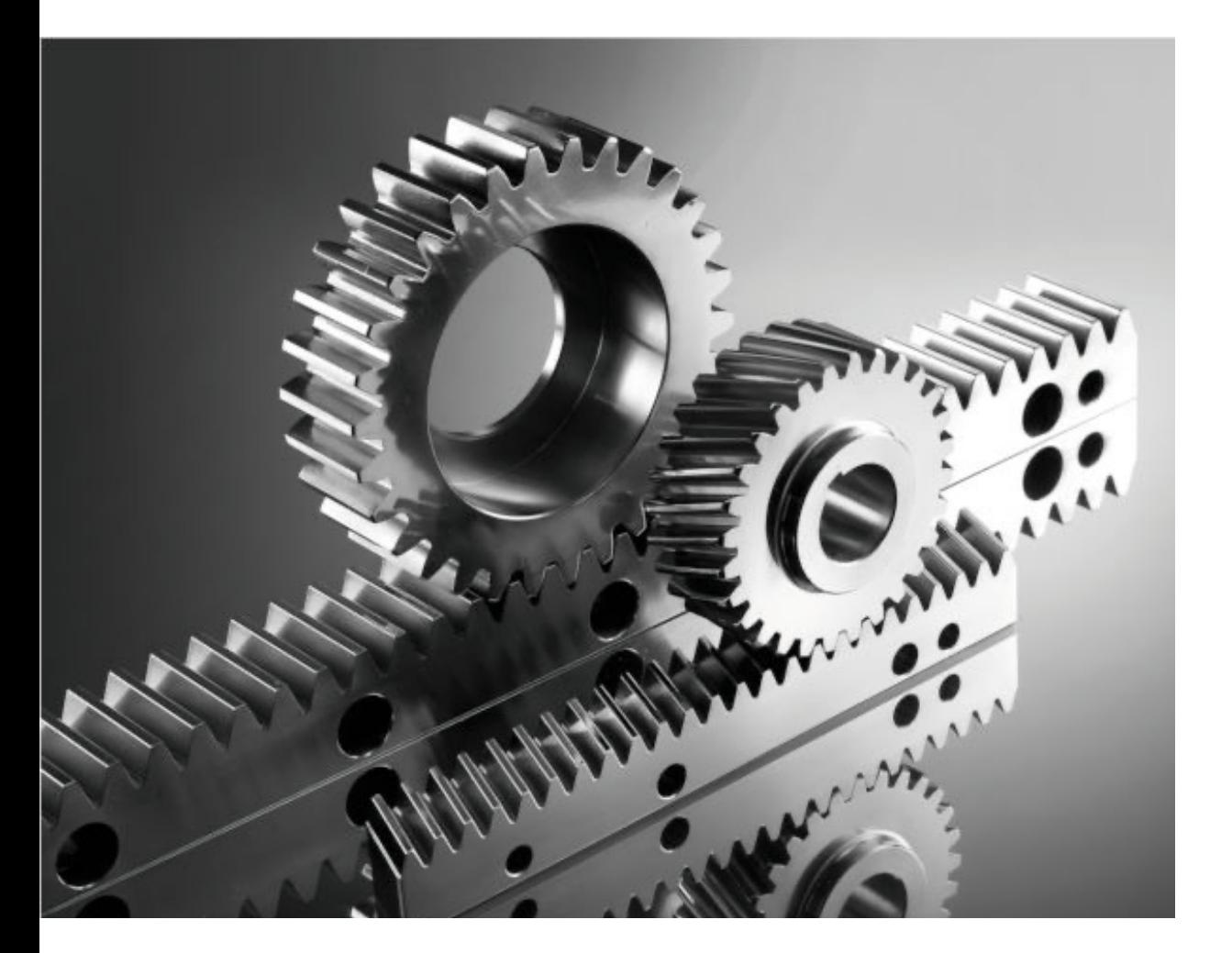

- Bash
- Terraform
- Ansible
- SaltStack
- Golang
- Python
- Powershell
- Other ?

#### Flow / Process – Find yours

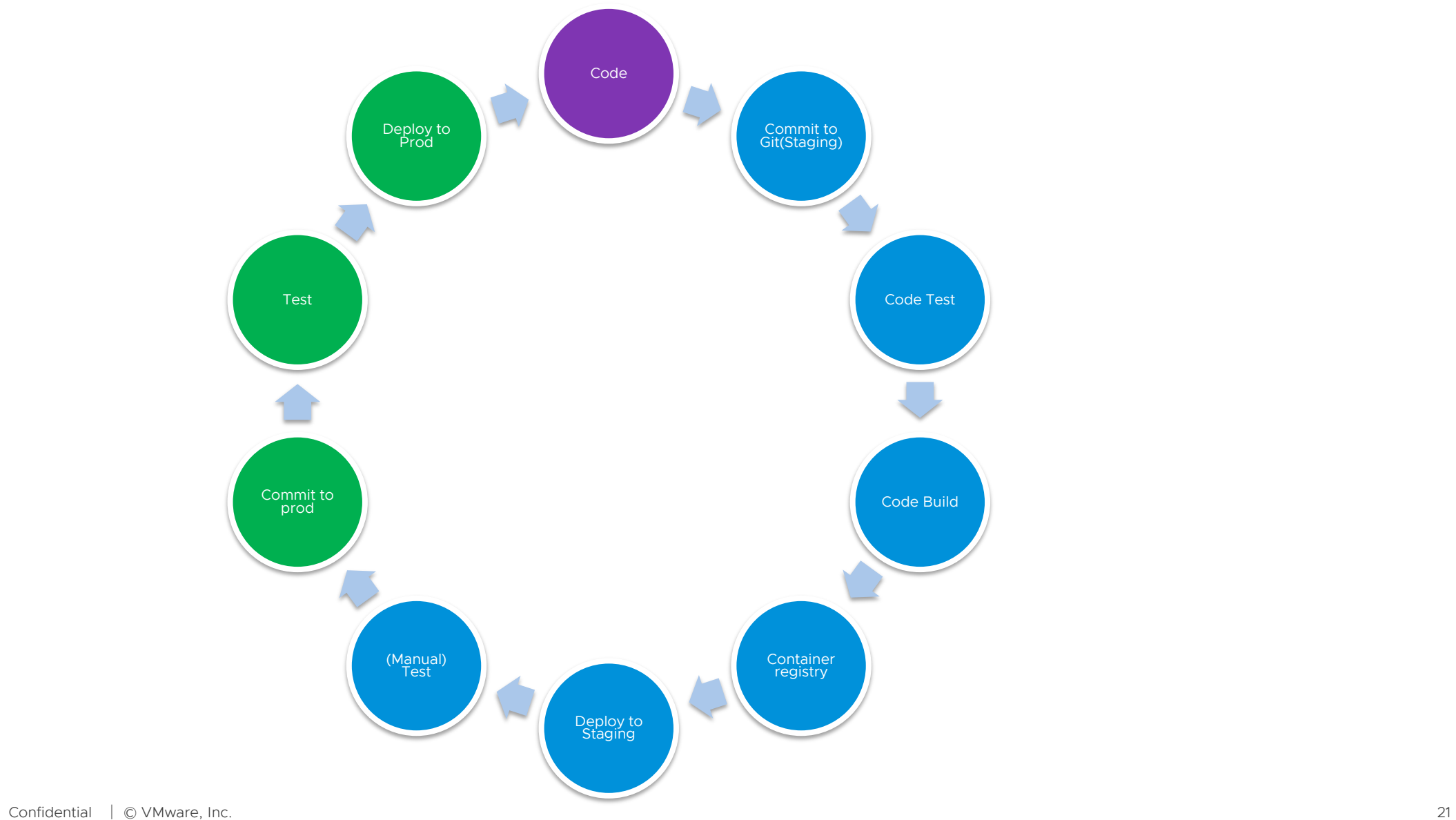

## Demo

**VMWare** confidential │ © VMware, Inc. 22

### Tanzu Kubernetes Grid

**VMWare** confidential │ © VMware, Inc. 23

#### An Enterprise-ready Kubernetes runtime

Across Private and Public Clouds

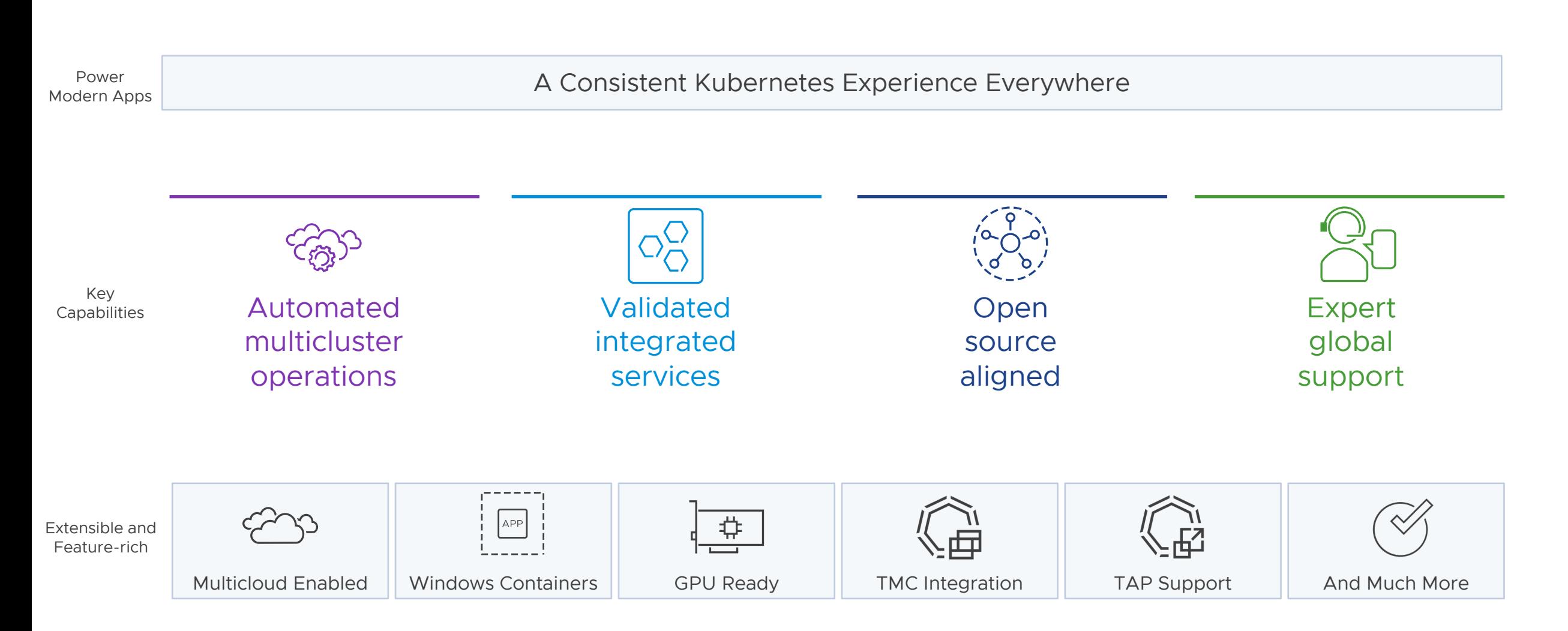

Full Kubernetes runtime built with best open-source technologies Packaged for enterprise adoption and supported by VMware

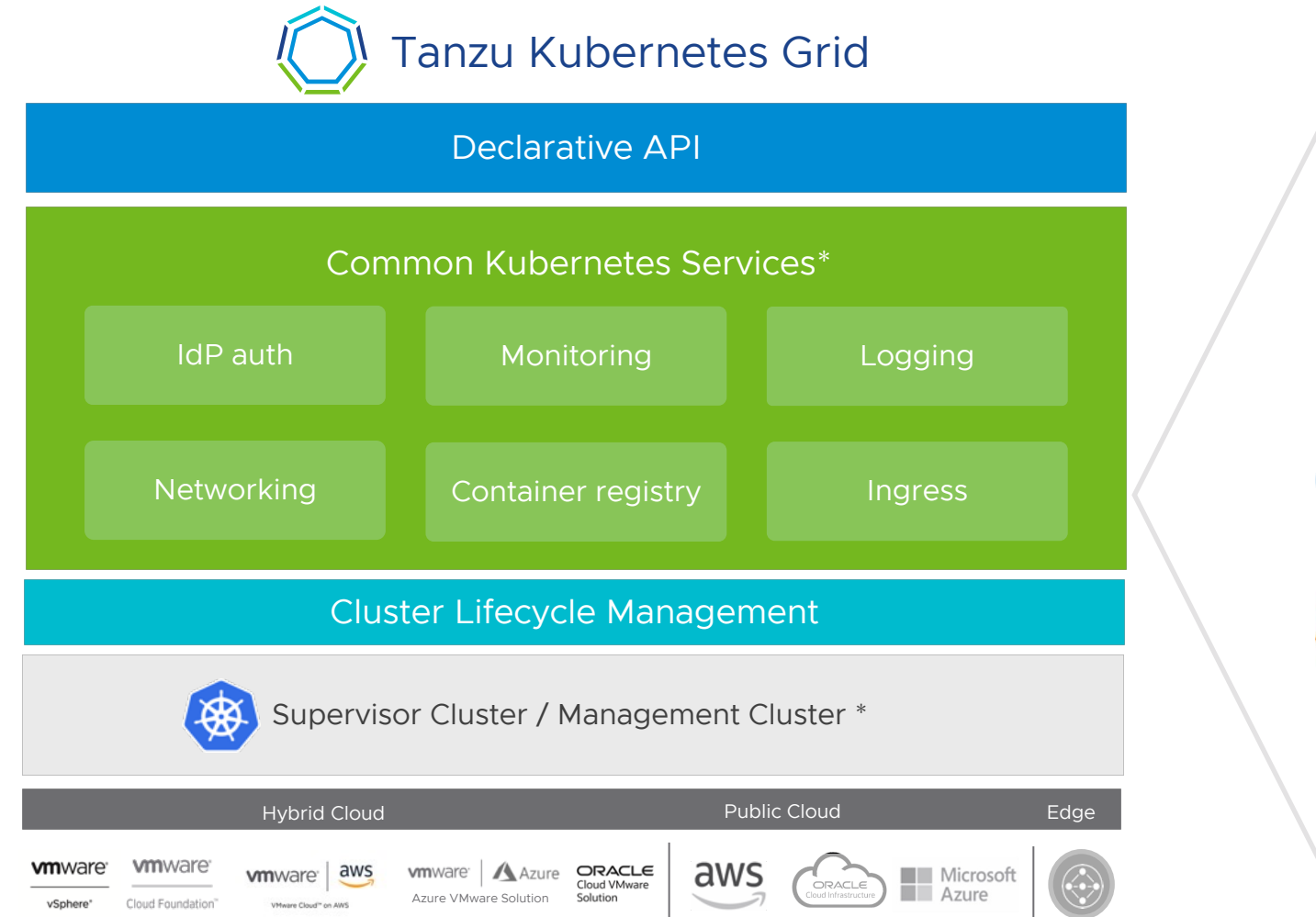

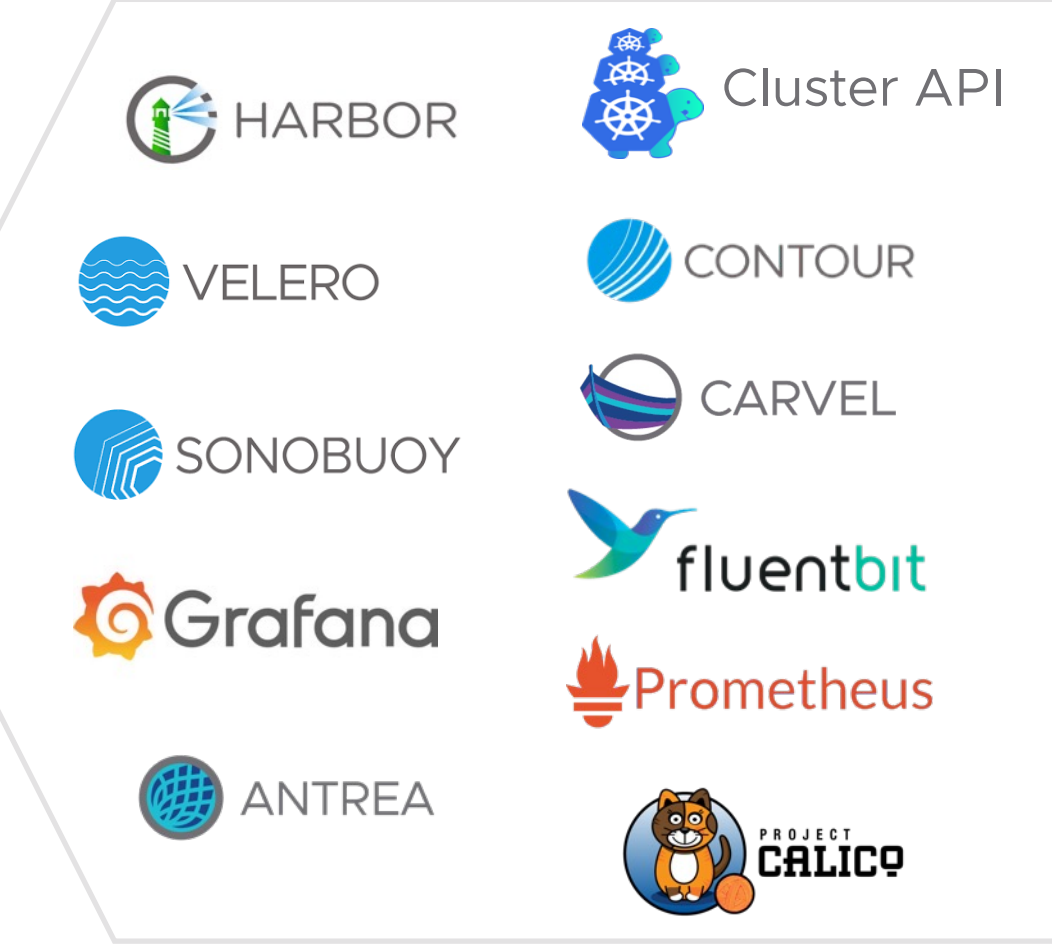

### Simplicity and Consistency

Tanzu Kubernetes cluster

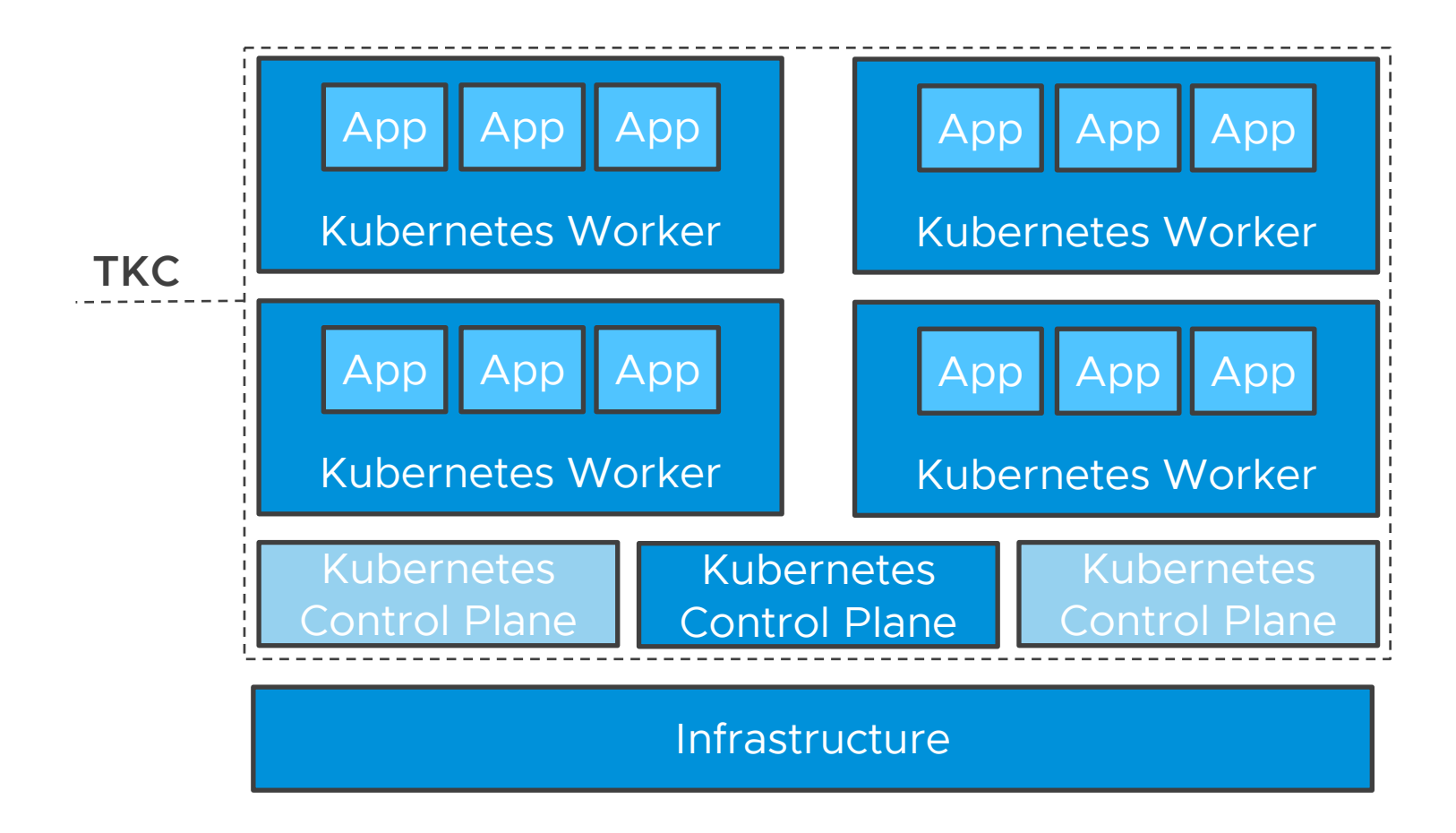

**Opinionated deployment** of an upstream-conformant Kubernetes cluster running as set of virtual machines on supported infrastructure

- Drive **uniformity** and **simplicity**
- Deliver **consistent results**

Tanzu Kubernetes clusters can be deployed in either HA or non-HA modes depending on requirements.

### Official Kubernetes Images by VMware

Tanzu Kubernetes release

A packaged, signed, verified, and supported Kubernetes release by VMware

- Upstream distribution and core components
- Programmatically build and configure clusters
- Integrated upgrade compatibility check

Aligned with official Kubernetes version support of N-2

Photon OS, Ubuntu, Amazon Linux officially distributed

Build Your Own Image

- Aligned with image-builder, a project maintained by the Kubernetes community, to create immutable machine images for use by Cluster API.
- Leveraged by VMware for official TKRs

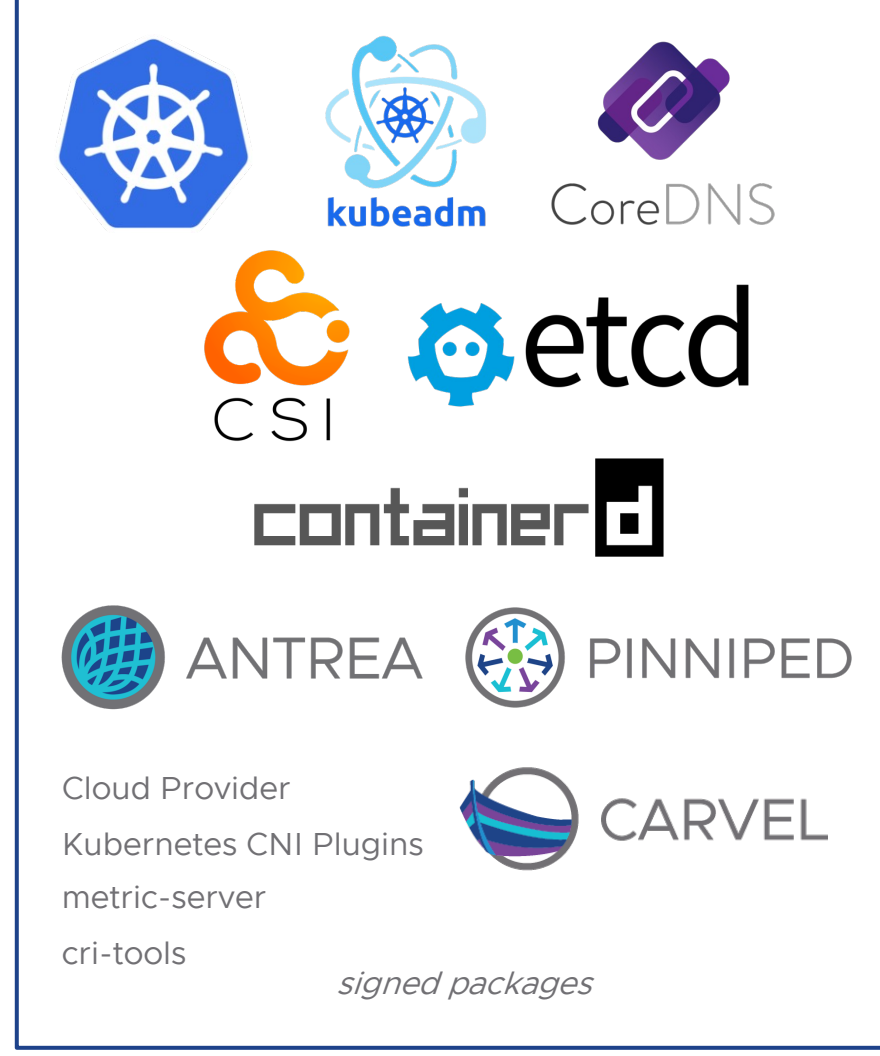

## Demo

**VMWare** confidential │ © VMware, Inc. 28

#### Next times Agenda

Kubernetes as a service to your users

- Multi cloud deployments
- Complete automated delivery with CD on top
- Policies / guardrails
- Scale out
- Upgrades
- Backup

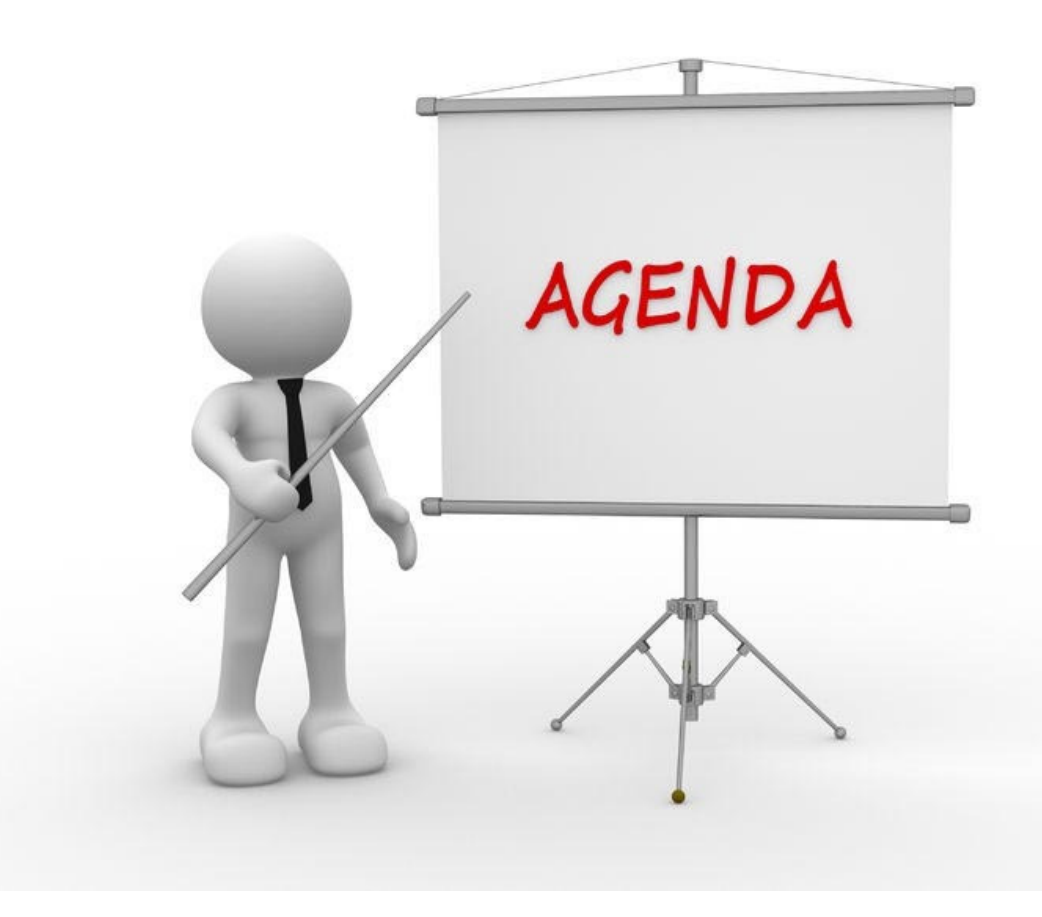

#### Unti[l next time](https://www.cncf.io/) & Q&A Look [at the following](https://tanzu.vmware.com/)

Book : The unicorn project : https://itrevolution.com/product/the-unicorn-project/

[Audiobook : The unicorn p](https://webinars.tanzu.dk/)roject (first 6 chapters) : https://soundcloud.com/itrevoluti

Book : The Phoenix project : https://itrevolution.com/product/the-phoenix-project/

Docker : https://www.docker.com

Docker Hub : https://hub.docker.com

Kubernetes : https://kubernetes.io

- CNCF : https://www.cncf.io
- Tanzu : https://tanzu.vmware.com

Register for next event on https://webinars.tanzu.dk

Recording / Slides will also be available there.

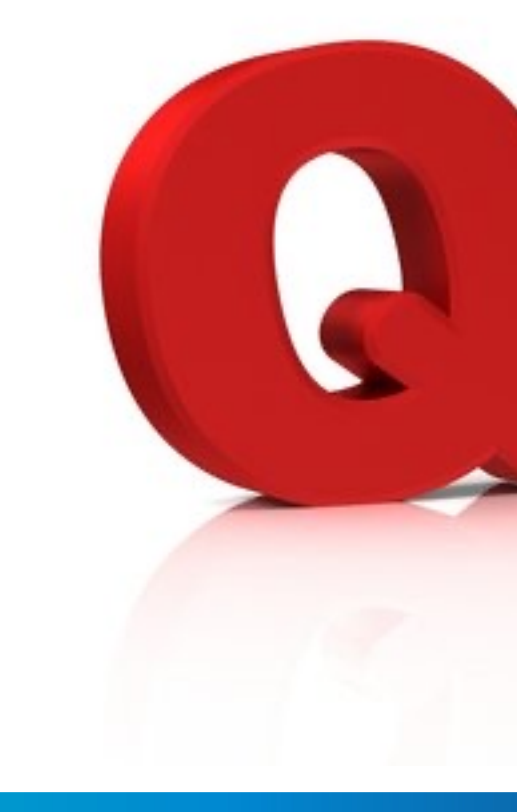

Rok

Lea